### **UFT/COPESE PREFEITURA MUNICIPAL DE ARAGUAINA UFT/COPESE PREFEITURA MUNICIPAL DE ARAGUAINA**

# **LINGUA PORTUGUESA – NÍVEL INTERMEDIÁRIO**

Leia o texto abaixo para responder à questão **01**:

Deixei cair a luneta, e quase me ajoelhei para adorar a angélica moça. Creio nos amores **que** de repente conquistam e escravizam corações. Creio nas paixões **que** de improviso se acendem. Creio nos amores e nas paixões **que** os romances nos descrevem inspirados em um momento pelos encantos de jovens famosas e de prestígio deslumbrante.

Joaquim Manuel de Macedo, *A Luneta Mágica*.

## **QUESTÃO 01**

Pela leitura do texto, podemos afirmar que a palavra **que**, em destaque acima, exerce a função de:

- (A) pronome apassivador
- (B) pronome interrogativo
- (C) pronome relativo<br>(D) pronome demons
- pronome demonstrativo

## **QUESTÃO 02**

Indique a alternativa em que há o uso CORRETO dos sinônimos:

- (A) eminente = superior, sublime, excelente.
- (B) emergência = ocorrência, saliência, aparecimento.
- (C) eminência = altura, pendente, incidente.
- (D) iminente = sobranceiro, elevação, ameaçador.

## **QUESTÃO 03**

Indique a alternativa em que o uso da palavra iminente está INCORRETO:

- (A) É iminente a crise financeira no Brasil!
- (B) Tivemos que sair do local, o prédio estava pegando fogo e o perigo era iminente.
- (C) O risco de pegar a gripe suína no México é iminente!
- (D) Ele chegou ao mais iminente posto na academia

## **QUESTÃO 04**

"Vamos sair da crise, **porém** não sairemos mais competitivos" (Marcelo Rehder, Jornal *O Estado de S. Paulo*, 03/08/09).

Em relação ao texto acima, Indique a alternativa em que todas as conjunções podem substituir a conjunção **porém,** encontrada no texto acima, sem alterar o sentido:

- (A) mas, contudo, todavia.
- (B) todavia, mas, contudo.
- (C) mas, portanto, todavia.
- (D) contudo, portanto, mas.
	- **QUESTÃO 05**

Indique a alternativa em que o uso do plural dos substantivos está CORRETO:

- (A) sótãos, acórdãos, catalões, aviãos, alemães, eremitões.
- (B) balões, frações, tabeliães, capelães, órfãos, eremitães.
- (C) vulcães, capelãos, eremitãos, tabeliões, cortesões, cidadãos.
- (D) catalões, balões, frações, eremitões, tabeliães, capelães.

## **QUESTÃO 06**

Indique a alternativa em que uso do superlativo relativo está CORRETO:

- (A) Aquela planta é a pior cuidada do jardim.
- (B) Esse bairro é o mais bem servido da cidade.
- (C) Esse bairro é o melhor situado da cidade.
- (D) Estes idosos são os piores assistidos da região.

## **QUESTÃO 07**

Assinale a alternativa em que a concordância verbal está INCORRETA:

- (A) Se houveram tantos mortos, possivelmente haverá muito poucos sobreviventes.
- (B) Se houve tantos mortos, provavelmente haverá poucos sobreviventes.
- (C) Muitos haverão de se lamentar e chorar a perda dos seus pelo resto da vida.
- (D) Há lembranças de momentos inesquecíveis, apesar de tudo.

 **Nível : INTERMEDIÁRIO II** 

## Alteramos intencionalmente a pontuação do texto abaixo, que é excerto da obra *As Pupilas do Senhor Reitor*, de Júlio Diniz. Indique a alternativa em que o uso da pontuação está correto: *(A) - Fraca! Fraca! - dizia entre soluços – que não tive forças para me sustentar até o fim! Vá, vá, acabem de correr por uma vez essas lágrimas; e que sejam as últimas; que ninguém as veja mais nos olhos. A causa . . . a causa . . . Oh! Essa ninguém há de adivinhar. (B) - Fraca. Fraca - dizia entre soluços – que não tive forças para me sustentar, até o fim! Vá, vá, acabem de correr por uma vez essas lágrimas, e que sejam as últimas; que ninguém as veja mais nos olhos. A causa . . . a causa . . . Oh! Essa ninguém há de adivinhar. (C) - Fraca! Fraca! - dizia entre soluços – que não tive forças para me sustentar, até o fim! Vá, vá, acabem de correr por uma vez essas lágrimas, e que, sejam as últimas que ninguém as veja mais nos olhos. A causa, a causa. Oh Essa ninguém há de adivinhar.*  (D) *- Fraca! Fraca! - dizia entre soluços que não tive forças para me sustentar até o fim! Vá, vá, acabem de correr por uma vez essas lágrimas; e que sejam as últimas que ninguém as veja mais nos olhos. A causa . . . a causa . . . Oh! Essa ninguém a há de adivinhar.*

## **QUESTÃO 09**

**QUESTÃO 08**

Preencha os espaços do texto com as palavras de uma das alternativas abaixo:

**\_\_\_\_\_\_\_\_\_** muitos anos que Daniel observava um sistema de vida, que de todo trazia desfeito hábitos campestres e indiferente coisas e pessoas da localidade que o vira nascer.

- (A) haviam, o, os, às.
- (B) havia, lhe, os, as.
- (C) havia, o, dos, às.
- (D) haviam, o, os, às.

# **QUESTÃO 10**

Assinale a alternativa em que todas as expressões são de regência nominal.

- (A) amor ao próximo, necessidade de falar, obrigação de se sustentar, desejo de comer melancia, dedicação aos estudos.
- (B) obedecer às leis, amar a Deus, dedicação aos estudos, sentir-se a vontade, desejo de comer melancia.
- (C) necessidade de falar, obrigação de se sustentar, obedecer às leis, dar presente a alguém, dedicação aos estudos.
- (D) amor ao próximo, necessidade de falar, obrigação de se sustentar, desejo de comer melancia, morar em Paris.

Leia o texto abaixo para responder às questões de **11** a **15**.

"O Holocausto foi executado na sociedade moderna e racional, em nosso alto estágio de civilização e no auge do desenvolvimento cultural humano. Por isso, é um problema da nossa civilização e da nossa sociedade", diz o sociólogo polonês Zygmut Baumann, autor de *Modernidade e Holocausto*. Por isso é tão difícil falar abertamente sobre o assunto. O nazismo diz respeito a nós. Auschwitz é tão ocidental e moderno quanto a calça jeans. O Holocauto foi feito ao modo moderno: racional, planejado, "cientificamente" fundamentado, especializado, burocrático, eficiente. [...]

Quando os nazistas perceberam que tiros não seriam suficientes para eliminar os 11 milhões de judeus da Europa, recorreram a outra solução moderna, as câmaras de gás, inspiradas nas mais avançadas tecnologias de dedetização. Auschwitz era uma fábrica de matar – tinha capacidade para queimar 4.756 corpos por dia em 5 crematórios. Uma grande "inovação", se comparada aos métodos usados pelos turcos contra os armêmios em 1915: fuzilamento, golpes de clavas e baionetas.

A tecnologia moderna libertou o homem de séculos de domínio da natureza. Graças a ela, o homem pela primeira vez acreditou que não era apenas uma "criatura de Deus", à mercê de Seus desígnios, mas um sujeito capaz de moldar o mundo. Foi justamente o que os nazistas quiseram fazer: mudar a Terra, construir sua utopia. E pretendiam fazer isso do jeito moderno: sem questionamentos morais, em nome do "progresso".

Eduardo Skklarz*. Nazismo: 4ª. Idéia: a fria modernidade*. Revista Super Interessante, n.215, julho de 2005. p. 43.

## **QUESTÃO 11**

A partir da interpretação do texto acima, podemos afirmar que:

- I. trata-se de uma apologia à modernidade.
- II. há uma grave contradição na sociedade moderna.
- III. é um alerta para o fato de que a tecnologia pode ser usada tanto para o bem quanto para o mal.

**Nível : INTERMEDIÁRIO II – Fiscal de Postura** 2

IV. a matança através de tiros tornou-se obsoleta para os nazistas.

## Marque a resposta CORRETA:

- (A) apenas a alternativa I está correta
- (B) apenas a alternativa II está correta
- (C) as alternativas II, III e IV estão corretas
- (D) todas as alternativas estão corretas

## **QUESTÃO 12**

Em relação ao texto **anterior**, é possível afirmar que:

- I. predomina a narração
- II. é uma descrição
- III. é narrativo-descritivo
- IV. é dissertativo

Marque a alternativa CORRETA:

- (A) a I e a II estão corretas
- (B) a II e a III estão corretas
- (C) apenas a II está correta
- (D) apenas a IV está correta

## **QUESTÃO 13**

Ao passarmos a frase "Auschwitz é tão ocidental e moderno quanto a calça jeans" de afirmativa para interrogativa e acrescentarmos a palavra "porque" no final, este "porque" deve ser grafado, de acordo com a norma culta, da seguinte forma:

(A) por que

- (B) por quê
- (C) porquê
- (D) porque

## **COUESTÃO 14**

Modalidade de correspondência oficial, que é um resumo escrito dos fatos e decisões de uma reunião ou assembléia, contendo um termo de abertura e um termo de encerramento, e que deve ser assinada pelos membros presentes.

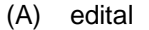

- (B) requerimento
- (C) memorando
- (D) ata
	- **QUESTÃO 15**

Qual o tipo de correspondência oficial usada por um chefe de seção para se dirigir, ao mesmo tempo, a vários servidores ou repartições públicas ou ao público em geral?

- (A) exposição de motivos
- (B) circular
- (C) memorando
- (D) ofício

# **PROVA DE INFORMÁTICA**

## **QUESTÃO 16**

No Microsoft Office Word 2007, em português, várias teclas de atalho podem ser utilizadas a fim de agilizar o trabalho com a edição e formatação de documentos. Relacione a primeira coluna com a segunda de acordo com a sua funcionalidade e depois assinale a alternativa que apresenta a sequência **CORRETA** 

- (1) Ctrl + A  $($  ) Mostra a janela Imprimir.
- $(2)$  Ctrl + Y  $($  ) Mostra a janela Localizar e Substituir com a aba Substituir ativa.
- (3) Ctrl + S ( ) Formata como sublinhado.
- (4) Ctrl + U ( ) Mostra a janela Abrir.
- (5) Ctrl + P ( ) Repete a última operação realizada pelo usuário.

 $(A)$  5 – 3 – 4 – 2 - 1  $(B) 5 - 4 - 3 - 1 - 2$ (C) 2 – 4 – 3 – 1 - 5 (D) 4 - 3 – 1 – 2 - 5

## **QUESTÃO 17**

Ao criar uma nova mensagem no Microsoft Office Outlook 2007, em português, nos deparamos com a tela apresentada a seguir. Diante deste contexto, analise as assertivas.

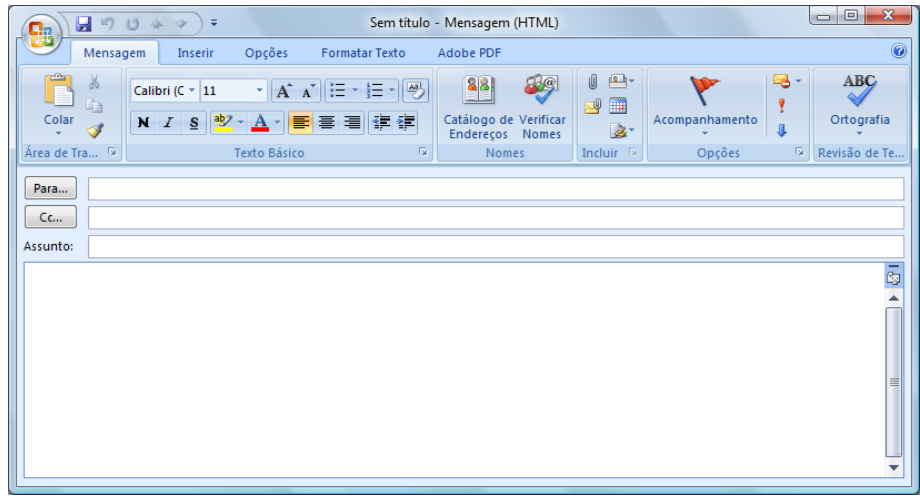

- I. Para adicionar o campo CCo (abreviação de com cópia oculta) nesta mensagem, é preciso selecionar a opção "Mostrar Cco" localizada no menu Opções.
- II. Para enviar cópia desta mensagem para diversos destinatários de uma única vez, pode-se colocar o endereço eletrônico de cada um dos destinatários no campo "Cc", separado por ponto-e-vírgula.
- III. Para anexar arquivos à mensagem, é preciso clicar no botão  $\Box$  ou selecionar a opção "Inserir Arquivo" localizada no menu Inserir.
- IV. Para especificar que uma mensagem necessita de uma maior segurança porque contém informações sigilosas, é preciso clicar no

botão .

São VERDADEIRAS somente as assertivas.

- (A) I, II e IV
- $(B)$  I, II e III
- (C) II, III e IV
- (D) III e IV

**QUESTÃO 18**

Sobre navegadores (*browsers*), é correto afirmar que são:

- (A) programas que permitem visualizar páginas da Web e explorar a Internet.
- (B) programas que fazem buscas em bancos de dados de sites a partir de palavras-chave.
- (C) endereços de uma conexão de rede que identifica o proprietário desse endereço em um formato hierárquico, como por exemplo, "www.araguaina.to.gov.br".
- (D) dispositivos que conectam o seu computador à Internet por meio de linha telefônica para navegar entre as páginas da Web.
	- **QUESTÃO 19**

Como estamos vivendo numa era em que a informação é bastante valiosa nas organizações, a sua segurança é imprescindível para todo e qualquer sistema de informações. Dentre os cinco princípios da Segurança da Informação, destaca-se a **Integridade** que visa:

- (A) fazer a verificação da identidade das pessoas autorizadas em um sistema.
- (B) prover suporte para que as informações estejam sempre disponíveis quando requisitadas.
- (C) controlar o acesso às informações, possibilitando que somente pessoas autorizadas tenham acesso às informações confidenciais.
- (D) prevenir a modificação não autorizada de informações.

**QUESTÃO 20**

No sistema operacional Windows Vista Home Basic, em português, para compartilhar a pasta **Temp** com outros usuários utilizando o Windows Explorer é preciso realizar os seguintes passos:

- (A) selecionar a pasta Temp; clicar com o botão direito do mouse; selecionar a opção "Compartilhar..."; adicionar os usuários com os quais irá compartilhar; clicar no botão "Compartilhar" e clicar no botão "Continuar".
- (B) selecionar a pasta Temp; clicar com o botão direito do mouse; selecionar a opção "Usuários"; adicionar os usuários com os quais irá compartilhar; clicar no botão "Compartilhar" e clicar no botão "Confirmar".

- (C) selecionar a pasta Temp; clicar com o botão esquerdo do mouse; selecionar a opção "Compartilhar"; adicionar os usuários com os quais irá compartilhar e clicar no botão "Confirmar".
- (D) selecionar a pasta Temp; clicar com o botão direito do mouse; selecionar a opção "Adicionar Arquivo para Compartilhamento"; adicionar os usuários com os quais irá compartilhar e clicar no botão "Salvar".

**QUESTÃO 21**

A planilha a seguir foi elaborada usando o Microsoft Office Excel 2007 em português.

Caso a fórmula

## **=SE(MÉDIA(A1:A3)>3;MÁXIMO(B1:C2);MÍNIMO(A1:C3))**

seja digitada na célula D3, assinale a alternativa que contém o valor do resultado da fórmula.

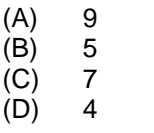

**QUESTÃO 22**

É possível adicionar, remover ou configurar uma impressora ao computador em uma instalação padrão do Windows Vista, em português, com o auxílio do mouse, a partir da seguinte sequência:

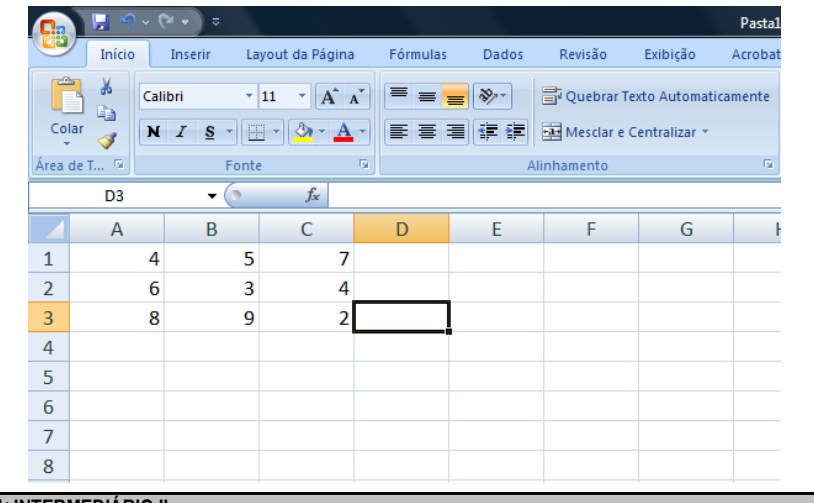

- (A) Iniciar / Programas / Impressoras.
- (B) Iniciar / Configurações / Impressoras.
- (C) Iniciar / Executar / Impressoras.
- (D) Iniciar / Dispositivos / Impressoras.

## **QUESTÃO 23**

Analise as seguintes afirmações sobre conceitos relacionados à Internet.

- I. Provedor é uma empresa prestadora de serviços que oferece acesso à Internet. Alguns exemplos de provedores são AOL, Terra e UOL.
- II. Intranet é uma rede pública que utiliza as mesmas tecnologias da internet em termos de disponibilização de informações e forma de navegação.
- III. HTTP é o protocolo utilizado para serviços de documentos hipertexto.
- IV. Servidor é um computador que administra e fornece programas e informações para os outros computadores conectados em rede.

São VERDADEIRAS somente as seguintes afirmações.

- (A) I, II e III
- (B) II e IV
- $(C)$  I, III e IV
- (D) II e IV

**QUESTÃO 24**

Considere que você esteja usando o sistema operacional Windows Vista Home Basic, em português, e que 5 janelas estão abertas no momento. Para exibir a área de trabalho (Desktop) mais rapidamente sem a necessidade de minimizar ou fechar essas janelas, é preciso que você acione, ao mesmo tempo, as teclas:

- (A) Windows (com o logotipo do produto) e D
- (B) Alt e Tab
- (C) Alt e F4
- (D) Shift e Windows (com o logotipo do produto) e D

## **QUESTÃO 25**

No Internet Explorer 8, em português e na sua configuração padrão, os botões  $\left| \frac{1}{\sqrt{2}} \right|$  e têm, respectivamente, os seguintes significados:

(A) abrir a página web atual em uma nova janela e organizar favoritos.

- (B) recarregar a página web anterior e abrir favoritos.
- (C) selecionar todos os itens da página; abrir histórico.
- (D) atualizar a página web atual e ir para a página inicial.

# **PROVA DE CONHECIMENTOS REGIONAIS**

**QUESTÃO 26**

"Na década de 1950, a região norte de Goiás, atual Tocantins, já tinha vivenciado três grandes fases de desenvolvimento: o ouro, a agropecuárianavegação e o cristal de rocha, e ainda vivia num abandono e isolamento. Sem estrada nem comunicação, o único meio de transporte era a rota hidroviária pelo rio Tocantins, que funcionava precariamente. Bem diferente da realidade da parte sul que já contava com uma rede urbana estruturada, estradas e ferrovias". (NASCIMENTO, 2009). De acordo com o texto, é CORRETO afirmar que:

- (A) mesmo com as três fases de desenvolvimento o antigo norte do estado de Goiás, atual estado do Tocantins, sofria com a falta de infraestrutura, como estradas e comunicação enquanto a parte sul do estado de Goiás prosperava.
- (B) independente das três fases de desenvolvimento das atividades econômicas, a infraestrutura, como estradas e comunicação, continuavam em plena expansão no antigo norte do estado de Goiás, atual estado do Tocantins.
- (C) a falta de infraestrutura como estradas e comunicação na década de 1950, no antigo norte do estado de Goiás, atual estado do Tocantins, era resultado do intenso incentivo por parte do governo local para a população utilizar as modernas instalações hidroviárias do rio Tocantins.
- (D) a falta de infraestrutura como estradas e comunicação que atingiu o antigo norte do estado de Goiás, atual estado do Tocantins, na década de 1950 foi resultado da ausência de qualquer atividade econômica na região ao longo de toda sua história.

## **QUESTÃO 27**

Considere as três atividades econômicas desenvolvidas na região que constitui o estado do Tocantins em diferentes momentos históricos, abaixo:

- I. Mineração de Ouro
- II. Agropecuária-Navegação
- Cristal de Rocha

Assinale a alternativa CORRETA que indique o nome de uma cidade que se formou em cada atividade econômica elucidada acima, respectivamente:

- (A) (I) Formoso; (II) Conceição; (III) Paraíso.
- (B) (I) Alvorada; (II) Xambioá; (III) Monte do Carmo.
- (C) (I) Natividade; (II) Tocantinópolis; (III) Pium.
- (D) (I) Araguaína; (II) Araguaçu; (III) Araguatins.

## **QUESTÃO 28**

O quartzo, ou cristal de rocha, foi descoberto no vale do rio Araguaia e impulsionou o povoamento de grande parte do estado do Tocantins. Esta descoberta ocorreu durante a Expedição Rocandor-Xingu que atendia aos interesses de uma política de integração nacional para a ocupação do interior do território brasileiro. Esta política ficou conhecida como:

- (A) Marcha para o Oeste.
- (B) Plano de Metas.
- (C) Programa de Aceleração do Crescimento.
- (D) Tratado de Madrid.

## **QUESTÃO 29**

Na década de 1980 foi fundada uma comissão que tinha por finalidade realizar estudos sobre os problemas norte goianos e incentivar o movimento pela criação do estado do Tocantins fazendo uso, principalmente, de uma campanha de marketing que tinha por finalidade massificar a questão da emancipação do norte goiano por meio da publicação de livros, jornais, entre outras atividades. O enunciado trata da:

(A) CENOG (B) CONORTE (C) CEPAL (D) COPOM

## **QUESTÃO 30**

O artigo 13 do Ato das Disposições Constitucionais Transitórias da Constituição da República Federativa do Brasil de 1988 estabelece que:

- (A) é criado o Território do Tocantins, entretanto, a decisão de realizar eleição para governador, vice-governador, deputados estaduais, federais e senadores somente seria tomada após consulta popular, por meio de plebiscito.
- (B) é criado o Estado do Tocantins e o governador, vice-governador, deputados estaduais, federais e senadores seriam eleitos democraticamente por meio de eleição indireta pelo Tribunal Superior Eleitoral.
- (C) é criado o Território do Tocantins e sua capital seria instalada em Miracema do Tocantins.
- (D) é criado o Estado do Tocantins fazendo limite com estados das regiões norte, nordeste e centro-oeste do Brasil.

## **COUESTÃO 31**

Ao analisarmos o processo de ocupação do espaço tocantinense, verifica-se que o mesmo, em diferentes momentos históricos e contextos espaciais, foi habitado, colonizado e explorado por distintos atores sociais como indígenas, bandeirantes, religiosos, pecuaristas, mineradores, escravos africanos, extrativistas, agricultores, entre outros, que deixaram suas marcas e contribuíram para a formação da memória e da identidade cultural tocantinense. De acordo com o enunciado acima, é CORRETO afirmar que:

- (A) embora distintos eventos tenham contribuído com a formação histórica do estado do Tocantins, somente os atuais processos de implantação de meios de transportes, como rodovias e ferrovias, deram significativo sentido à construção da territorialidade cultural tocantinense.
- (B) a territorialidade cultural é constituída apenas pelo aprimoramento dos sistemas de transportes e comunicações modernos, o que nos permite desprezar os atores sociais e seus contextos históricos nesta análise.
- (C) o universo cultural tocantinense foi constituído pela influência de distintos atores sociais que, à sua maneira, e de acordo com o contexto histórico em que viveram, contribuíram com a formação e delimitação do território tocantinense.
- (D) os momentos históricos e seus respectivos atores sociais não têm importância no processo de construção da territorialidade cultural tocantinense haja vista que, tanto memória quanto identidade não são consideradas nesta análise.

## **QUESTÃO 32**

De acordo com o IBGE, a microrregião de Araguaína é composta por dezessete municípios, possuindo uma área total de pouco mais de 26.000 km² e com uma população estimada em 260.490 habitantes, segundo o IBGE (2006). Diante do exposto é CORRETO afirmar que:

- (A) os municípios de Aragominas, Araguaína, Arapoema, Babaçulândia, Bandeirantes do Tocantins, Carmolândia, Colinas do Tocantins, Filadélfia, fazem parte da microrregião de Araguaína.
- (B) não existe microrregião de Araguaína. Na verdade Araguaína é considerada uma mesorregião pela sua influência exercida sobre todo o norte tocantinense.
- (C) a microrregião de Araguaína é constituída por apenas cinco municípios, quais sejam: Carmolândia, Santa Fé do Araguaia, Nova Olinda, Wanderlândia e Muricilândia.
- (D) a microrregião de Araguaína é composta de alguns municípios que se localizam no estado do Pará, a exemplo de São Geraldo do Araguaia e Conceição do Araguaia.

## **QUESTÃO 33**

Sabe-se que o sistema hidrográfico do estado do Tocantins é composto por duas grandes bacias hidrográficas que percorrem todo o território estadual. De acordo com o enunciado é CORRETO afirmar que:

- (A) a bacia composta pelo rio Araguaia é a que apresenta maior importância pois representa mais de 75% do total do estado.
- (B) a bacia do rio Tocantins abrange uma área total de 173.429,9 km², representando cerca de 62,3% do total do estado, fato este que se justifica porque o rio Tocantins sempre corre pelo lado oeste do estado.
- (C) o rio Araguaia deságua no Tocantins, na região do Bico do Papagaio. O Tocantins por sua vez segue seu rumo até desembocar no Oceano Pacífico nas proximidades do Amapá.
- (D) o rio Araguaia após percorrer toda a porção ocidental do estado encontra-se com o rio Tocantins na região do Bico do Papagaio.

## **QUESTÃO 34**

A construção da rodovia Belém-Brasília (BR-153) é resultado das políticas de integração territorial implementadas pelo então presidente Juscelino Kubitschek. Tal rodovia influenciou o crescimento econômico de várias

cidades do estado do Tocantins. Sobre esta questão é CORRETO afirmar que:

- (A) a cidade de Palmas beneficiou-se, em larga medida, com a construção da Belém-Brasília, uma vez que registrou-se um aumento significativo das atividades econômicas bem como de sua população.
- (B) na verdade, apenas as cidades que margeavam os rios Araguaia e Tocantins, foram as maiores beneficiadas após a construção da BR-153.
- (C) a cidade de Araguaína apresentou um forte incremento em seu processo de urbanização após a construção da rodovia Belém-Brasília.
- (D) pode-se dizer também, que Tocantinópolis registrou um aumento significativo de suas atividades econômicas, bem como de seus índices populacionais após a implantação da BR-153.

**QUESTÃO 35**

De acordo com a divisão político-administrativa o estado do Tocantins possui 139 municípios em uma área aproximada de 277.620 km², estendendo-se no sentido norte-sul com 899,5km e de leste a oeste com uma extensão total de 515,4 km. De acordo com o exposto é CORRETO afirmar que:

- (A) os estados da Bahia, Maranhão e Piauí fazem divisa com o Tocantins em sua porção centro-ocidental.
- (B) os estados de Goiás, Pará, Mato Grosso e Maranhão fazem divisa com o Tocantins na porção leste.
- (C) o território tocantinense apresenta maiores extensões no sentido nortesul, principalmente na área que faz divisa com a Bahia.
- (D) os estados do Maranhão, Pará, Mato Grosso, Goiás, Piauí e Bahia fazem divisa com o Tocantins.

## **QUESTÃO 36**

A descoberta do ouro durante o domínio português causou uma série de transformações no processo de ocupação do Brasil, pois várias cidades surgiram para além dos limites da Zona Costeira Atlântica. O antigo norte de Goiás, hoje Tocantins, é também testemunha da corrida por esse metal precioso, pois para cá vieram muitos aventureiros portugueses tentar a sorte. Tomando como base o enunciado é CORRETO afirmar que:

(A) as cidades tocantinenses que mais se destacaram durante o ciclo do ouro são aquelas situadas no extremo norte do estado, a exemplo de Buriti do Tocantins, Esperantina e São Sebastião do Tocantins.

- (B) as cidades de Natividade, Arraias, Almas, Chapada de Natividade, Monte do Carmo e Palmeiras surgiram na época da descoberta do ouro no século XVIII.
- (C) as cidades de Natividade, Arraias, Almas, Chapada de Natividade, Monte do Carmo, Dianópolis e Porto Nacional surgiram na época da descoberta do ouro.
- (D) o ciclo do ouro só teve maiores repercussões e só propiciou o surgimento de cidades apenas nas Minas Gerais.

## **QUESTÃO 37**

Do ponto de vista populacional sabe-se que o estado do Tocantins possui uma baixa densidade demográfica, assim como toda a região norte do Brasil. Esse fato pode também ser explicado pelas características do processo de ocupação do território brasileiro que se iniciou às margens do Oceano Atlântico. De acordo com o texto e levando-se em consideração a estimativa da população do IBGE (2009) é CORRETO afirmar que:

- (A) Chapada de Areia é o município que apresenta a menor população de todo o estado do Tocantins.
- (B) o município de Oliveira de Fátima é o que apresenta a menor população de todo o estado do Tocantins.
- (C) Palmas, Araguaína, Dianópolis, Gurupi, Colinas do Tocantins, Paraíso do Tocantins são, em ordem decrescente, as mais populosas do **Tocantins**
- (D) a população do Tocantins, de acordo com a estimativa do IBGE (2009) já superou os dois milhões de habitantes.
	- **QUESTÃO 38**

A Lei Orgânica do município de Araguaína em seu capítulo III (dos Distritos) e Seção I, que tratam da divisão administrativa do município estabelece em seus Artigos 139, 140, 141, 142 e 143, as condições necessárias para a criação dos Distritos. Tomando por base o enunciado é CORRETO afirmar que:

- (A) a criação dos Distritos far-se-á apenas por decisão do Chefe do Executivo Municipal e pela Mesa Diretora da Câmara;
- (B) a criação do Distrito poderá efetuar-se mediante fusão de dois ou mais Distritos que serão suprimidos, sendo dispensada, nesta hipótese, a verificação dos requisitos do Artigo 140 da Lei Orgânica Municipal;

- (C) a criação do Distrito poderá efetuar-se mediante fusão de dois ou mais Distritos que serão suprimidos, não sendo dispensada, nesta hipótese, a verificação dos requisitos do Artigo 140 da Lei Orgânica Municipal;
- (D) apenas os bairros ou setores poderão ser transformados em Distritos conforme rege o Artigo 139 da Lei Orgânica Municipal.

## **COUESTÃO 39**

Conforme a Lei Orgânica do Município de Araguaína, no seu artigo 140, a alternativa CORRETA que evidencia os requisitos básicos para a criação dos Distritos é:

- (A) População, eleitorado e arrecadação não inferiores à quinta parte exigida para a criação de Município; II – Existência na povoação-sede, de pelo menos cinquenta moradias, escola pública, posto de saúde e posto policial.
- (B) População, eleitorado e arrecadação não inferiores à terça parte exigida para a criação de Município; II – Existência na povoação-sede, de pelo menos cinquenta moradias, escola pública, posto de saúde e posto policial.
- (C) População, eleitorado e arrecadação inferior à quinta parte exigida para a criação de Município; II – Existência na povoação-sede, de pelo menos cem moradias, escola pública, posto de saúde e posto policial.
- (D) População, eleitorado e arrecadação inferior à quinta parte exigida para a criação de Município; II – Existência na povoação-sede, de escola pública, posto de saúde e posto policial.

**QUESTÃO 40**

A Seção V da Lei Orgânica do Município de Araguaína que trata da Política Urbana estabelece no Artigo 196 que, para assegurar as funções sociais do Município e da propriedade, o Poder Público usará, principalmente, alguns instrumentos. De acordo com o exposto marque a alternativa CORRETA que elucida tais instrumentos.

- (A) I. Imposto progressivo no tempo sobre imóvel; II. Desapropriação por interesse social ou utilidade pública; III. Discriminação de terras públicas destinadas prioritariamente a assentamentos de pessoas de baixa renda; IV. Inventários, registros, vigilância e tombamento de imóveis; V. contribuição de melhoria; VI. Taxação dos lotes vazios urbanos.
- (B) I. Imposto progressivo no tempo sobre imóvel; II. Desapropriação por interesse social ou utilidade pública; III. Discriminação de terras públicas destinadas prioritariamente a assentamentos de pessoas de baixa

renda; IV. Inventários, registros, vigilância e tombamento de imóveis; V. contribuição de melhoria e outras benfeitorias.

- (C) I. Imposto progressivo para imóveis de alto padrão; II. Desapropriação por interesse social ou utilidade pública; III. Discriminação de terras públicas destinadas prioritariamente a assentamentos de pessoas de baixa renda; IV. Inventários, registros, vigilância e tombamento de imóveis; V. contribuição de melhoria; VI. Taxação dos lotes vazios urbanos.
- (D) I. Programa de moradia para as faixas inferiores de renda; II. Desapropriação por interesse social ou utilidade pública; III. Discriminação de terras públicas destinadas prioritariamente a assentamentos de pessoas de baixa renda; IV. Inventários, registros, vigilância e tombamento de imóveis; V. contribuição de melhoria; VI. Taxação dos lotes vazios urbanos.